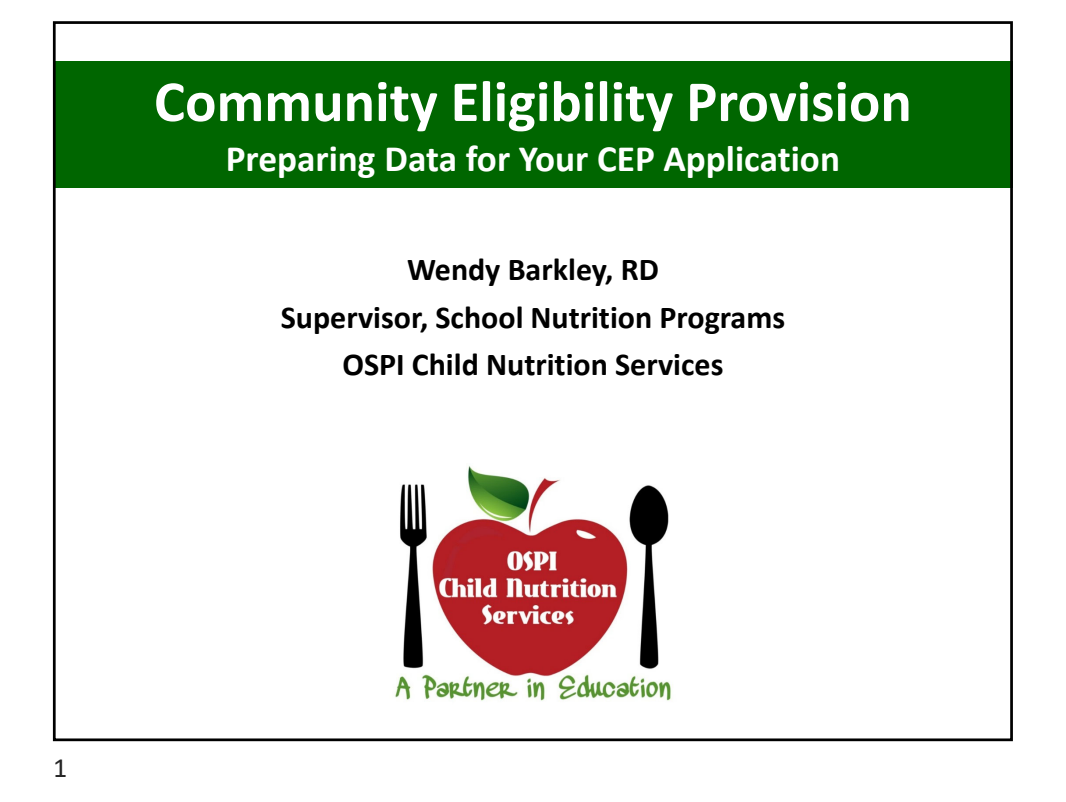

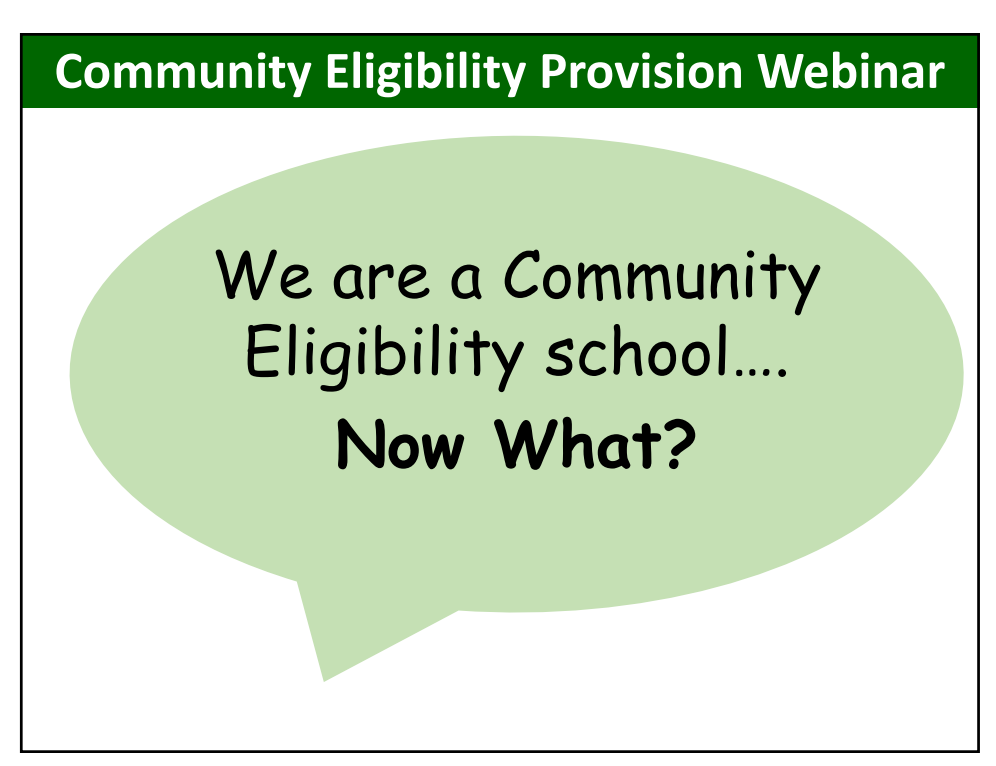

<span id="page-1-0"></span>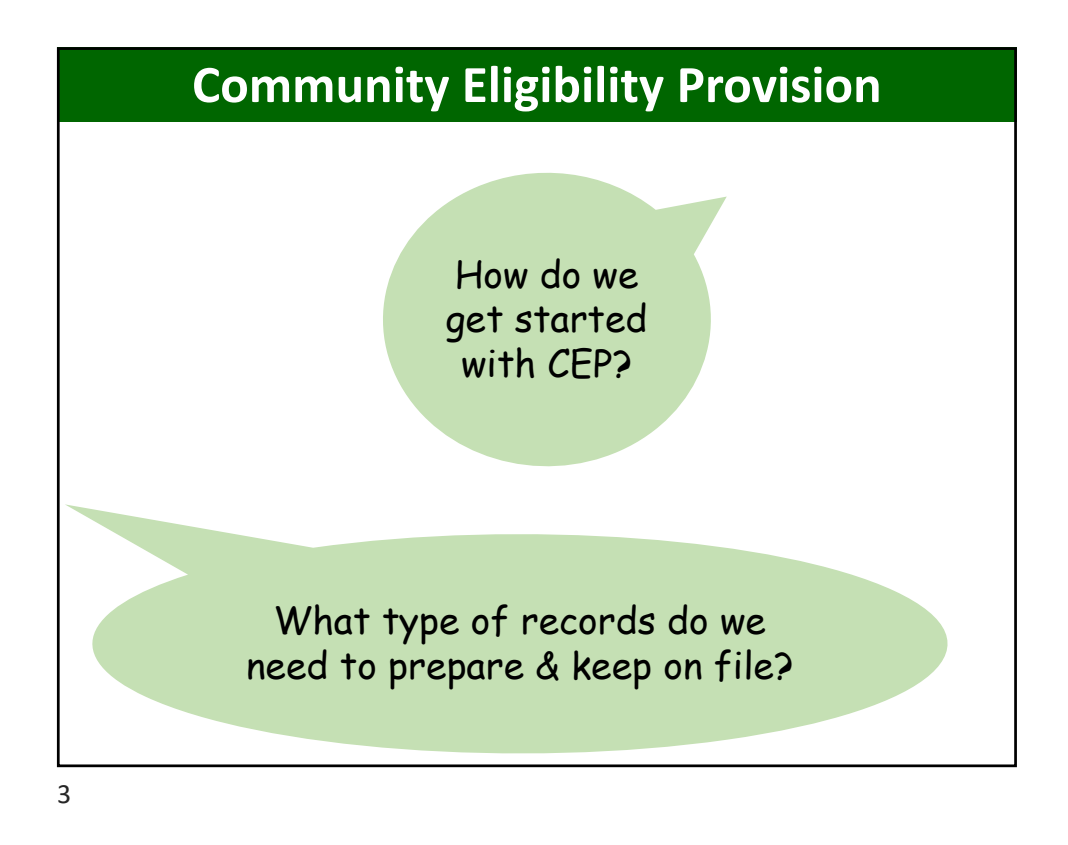

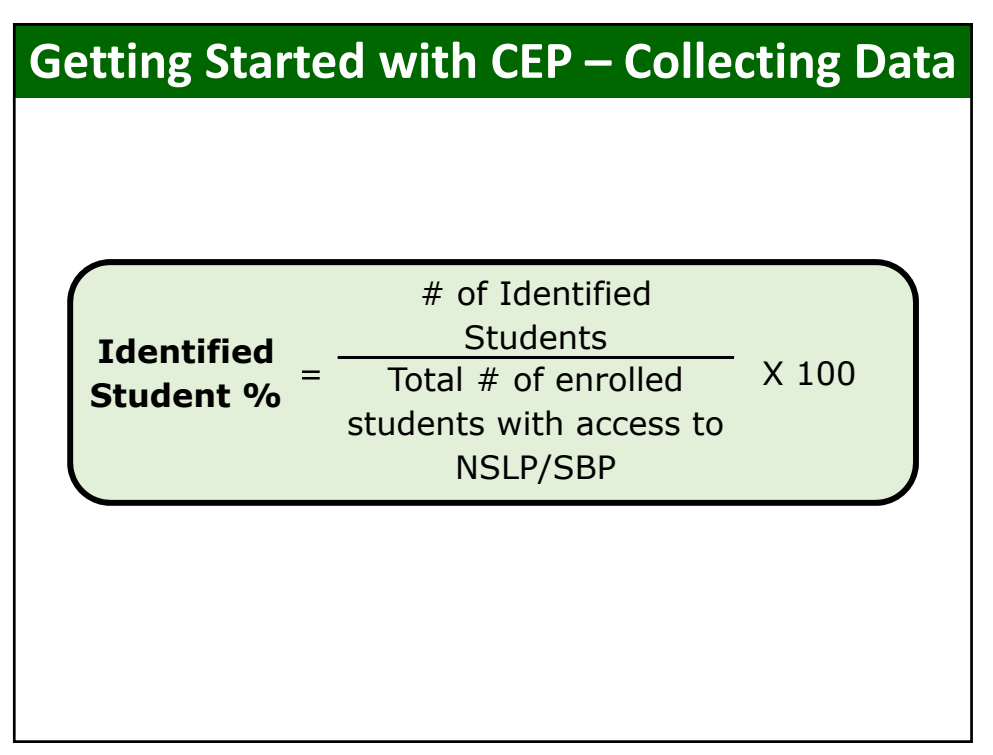

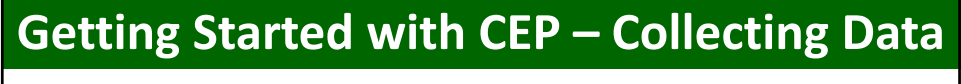

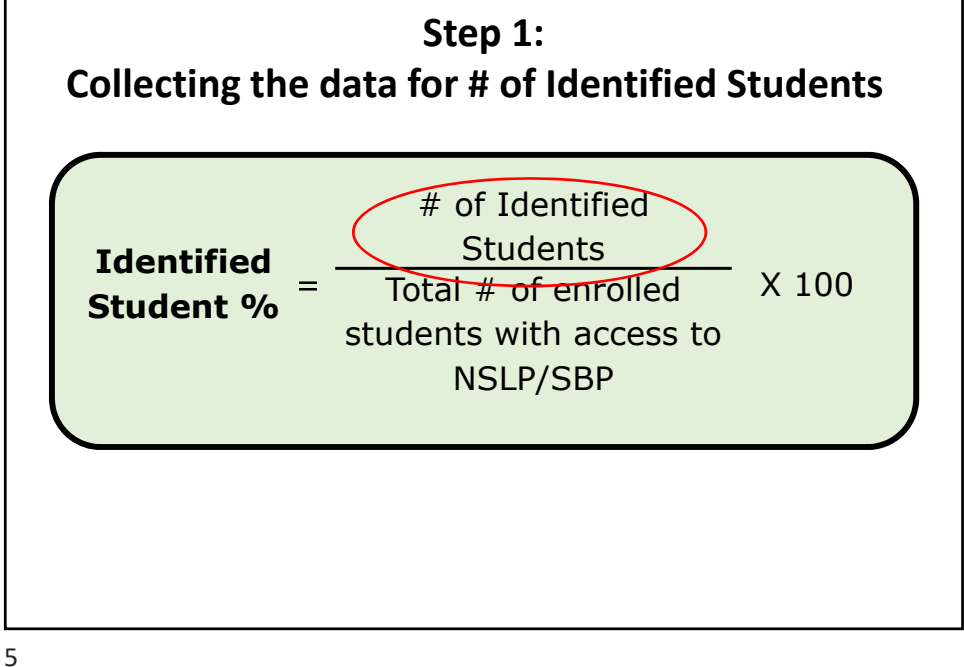

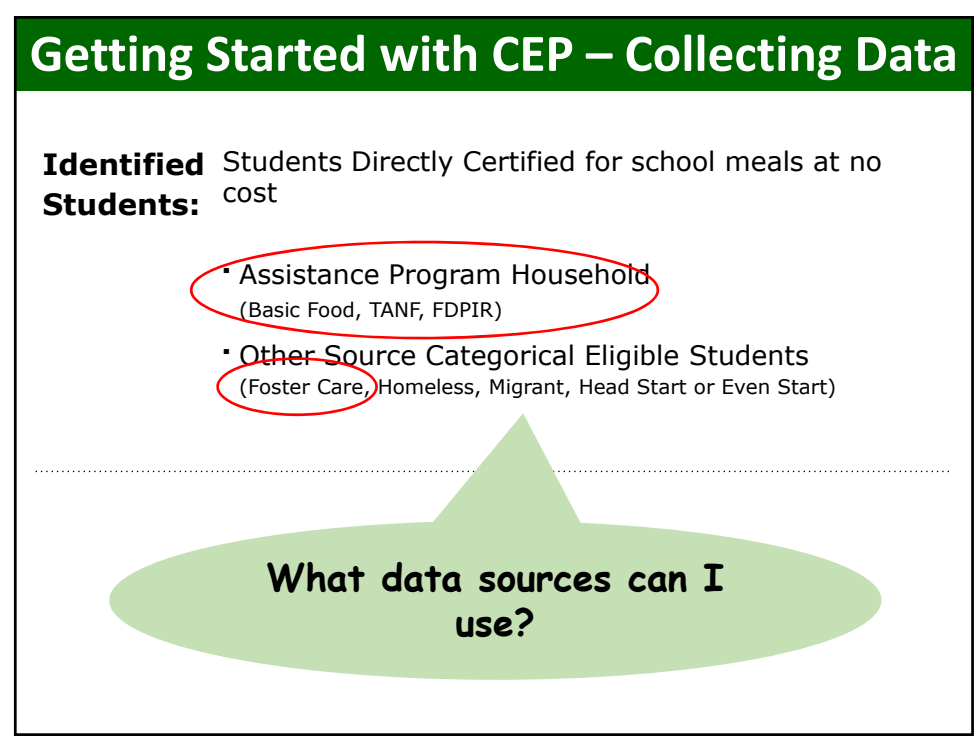

<span id="page-3-0"></span>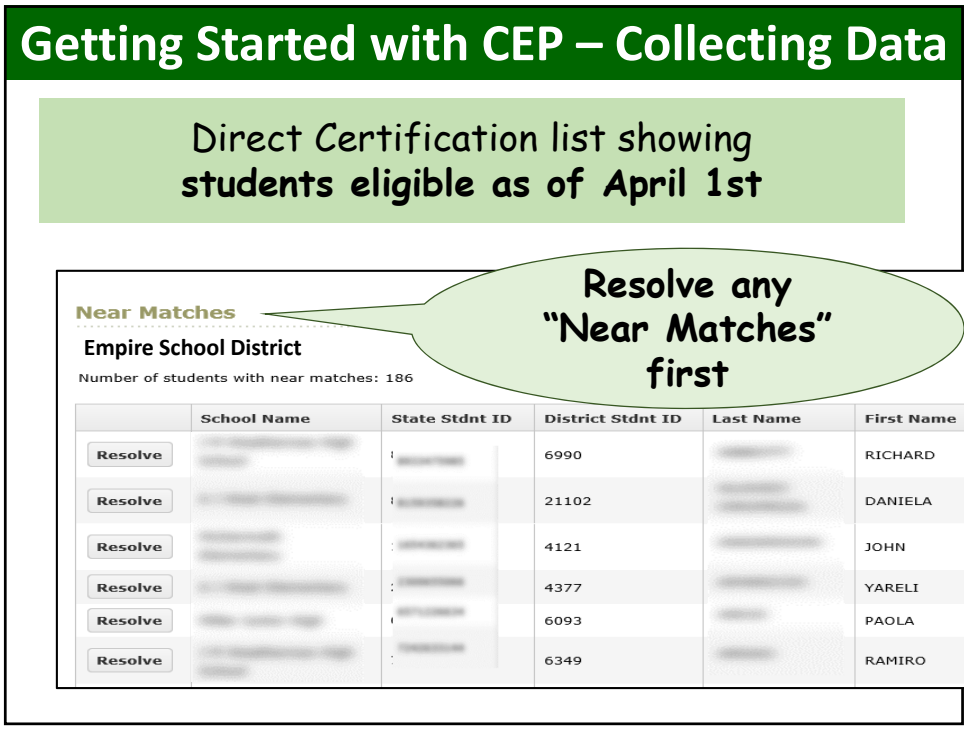

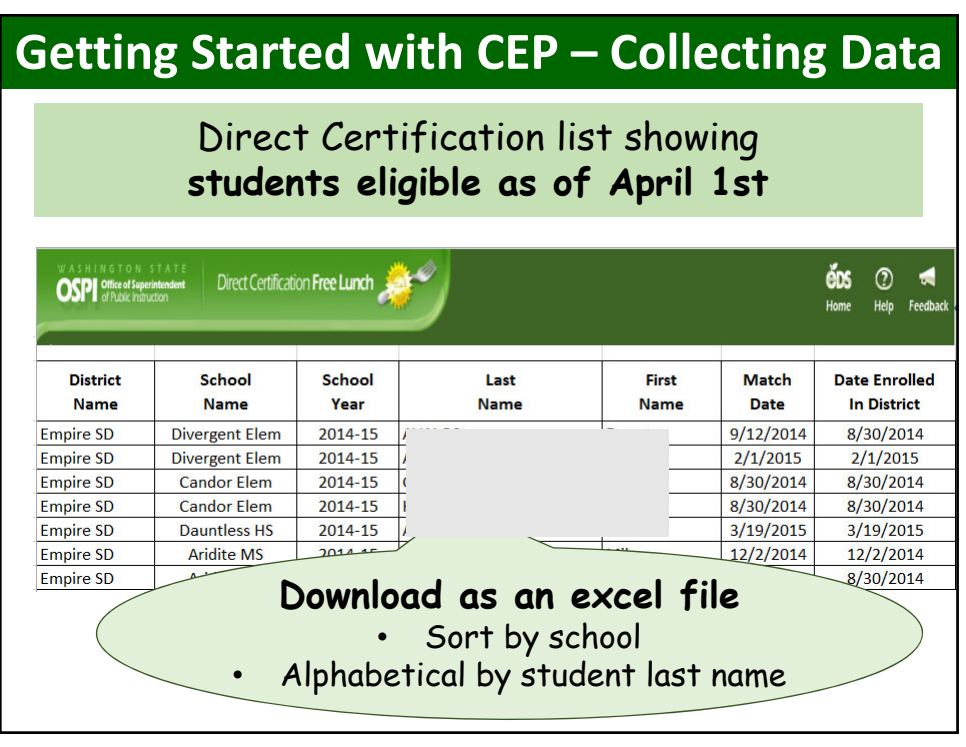

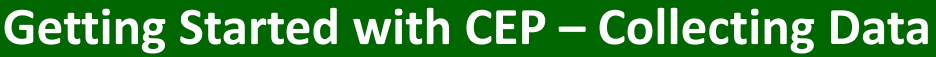

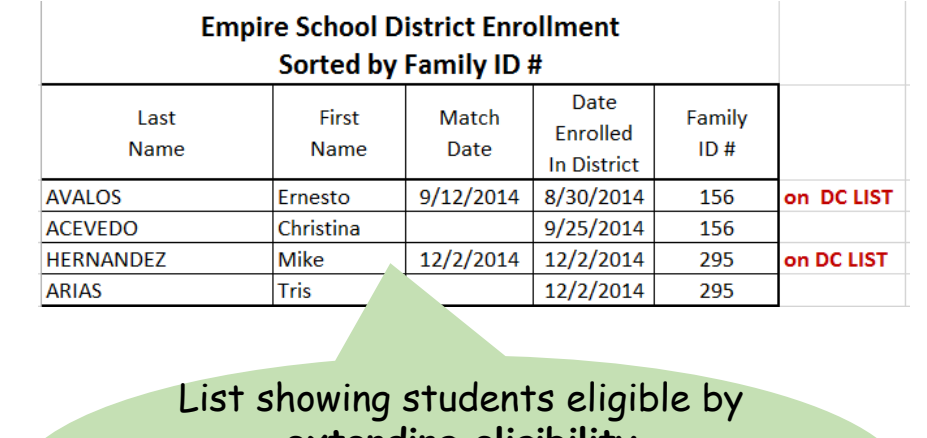

**extending eligibility** 

- 1st day of school  $3/31/15$
- Alphabetical by last name
- Sub-sort by family #ID

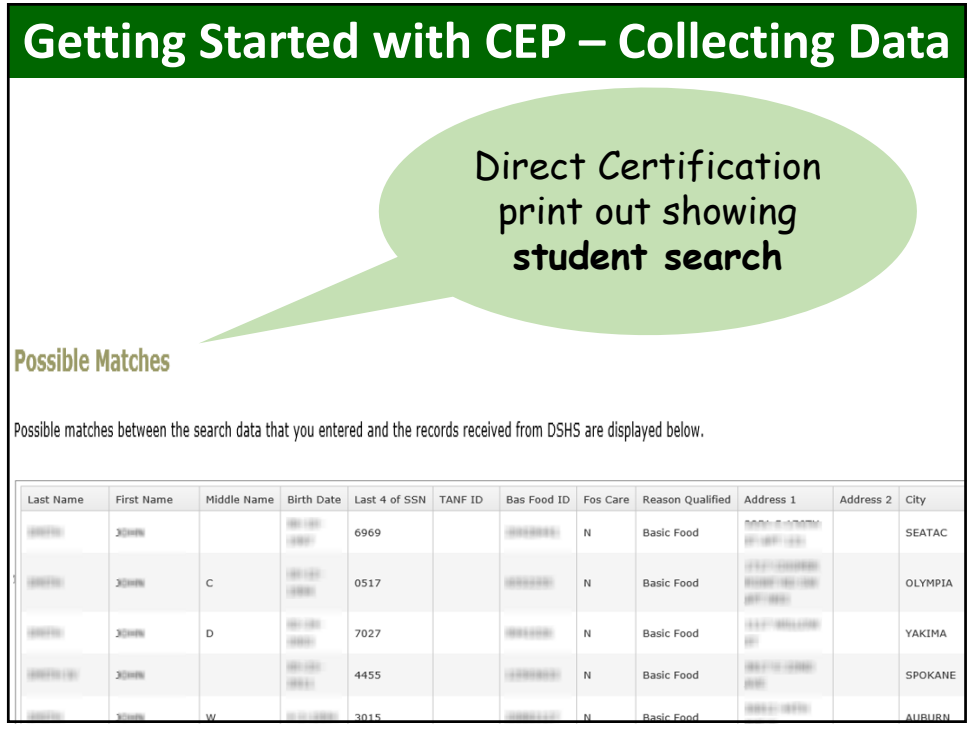

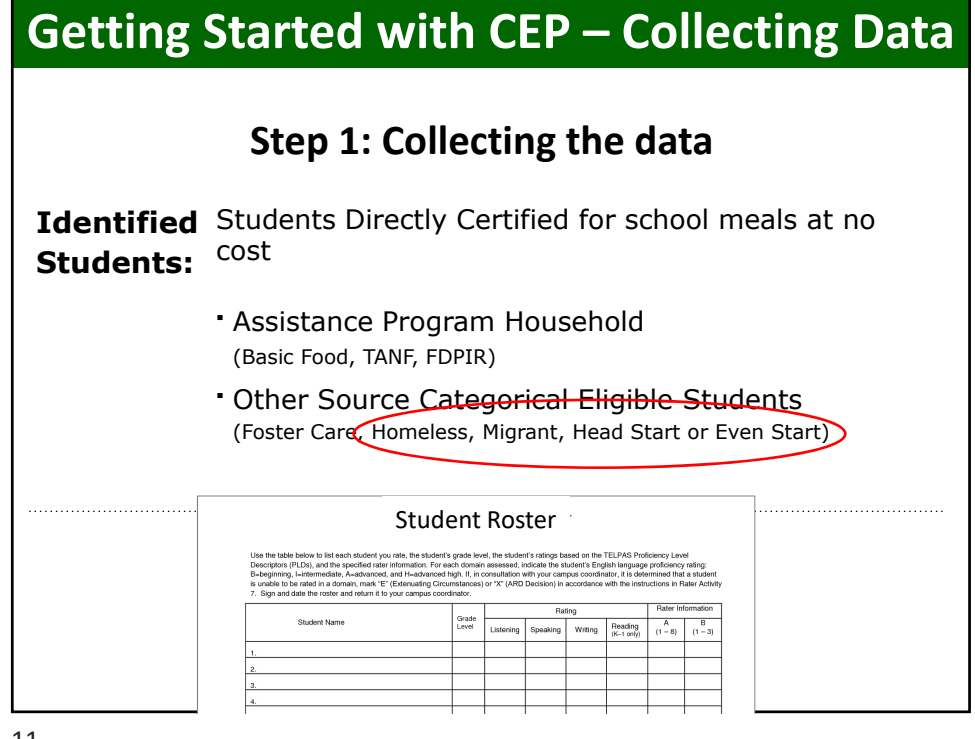

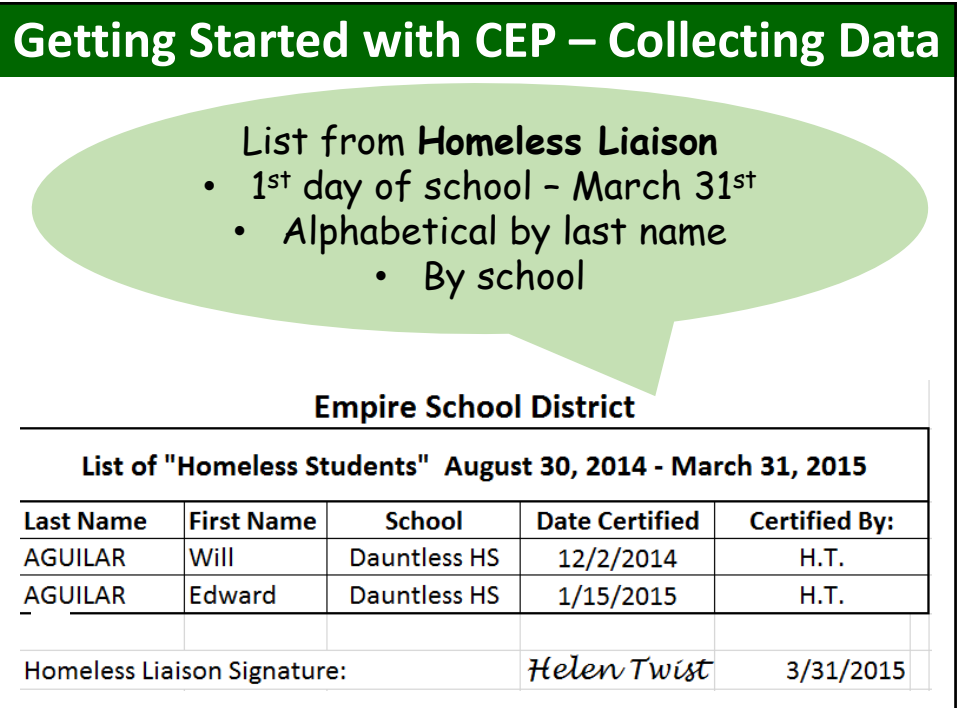

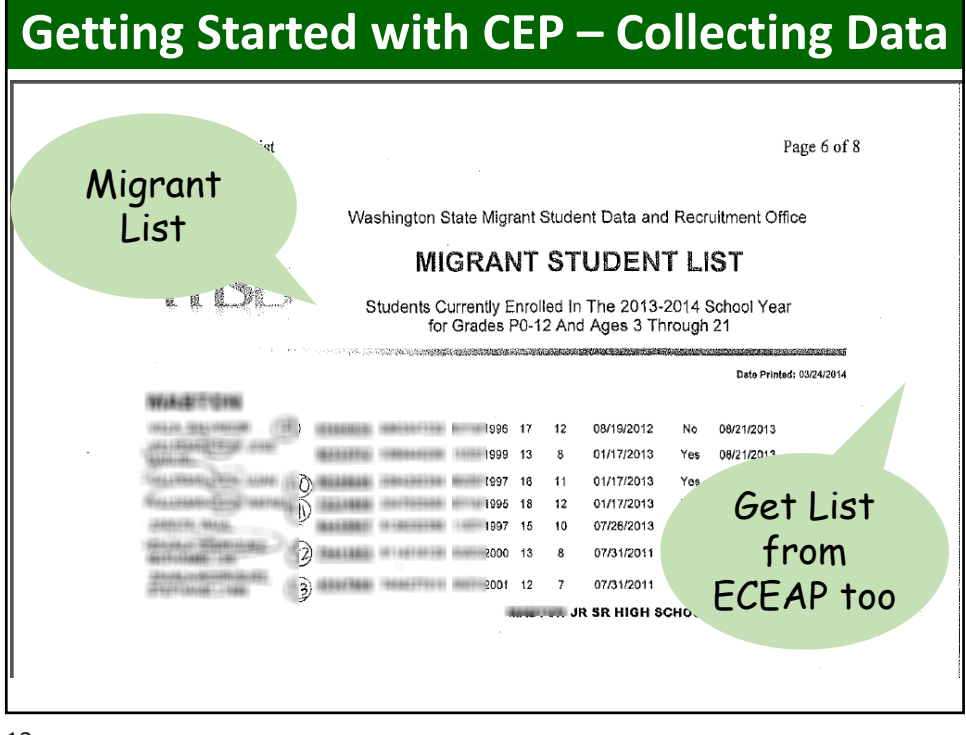

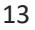

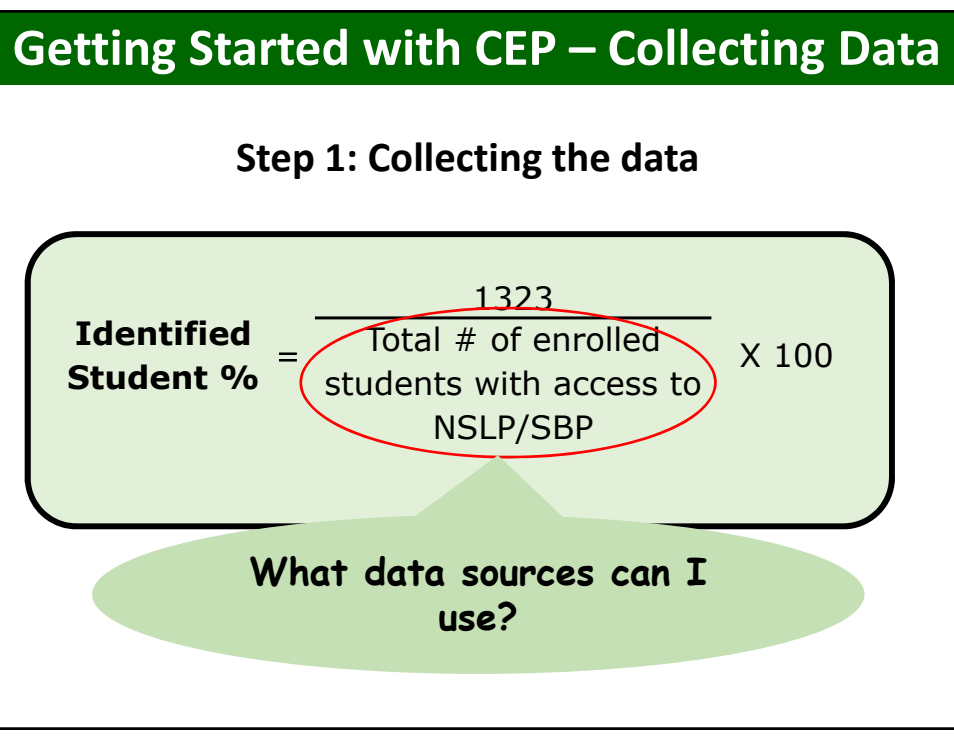

#### <span id="page-7-0"></span>**Getting Started with CEP – Collecting Data** By school AND P-233 Enrollment Detail Report  $04/07/$ alphabetical by student last  $es = No$ name ARY School: 120 ARTZ-FOX ELEMENTARY S Grd Cat Dfl Ent Sta  $...$ ame Entry Dt Birth Dt  $\begin{array}{c} \hline 0.03 \\ 0.00 \\ 0.03 \end{array}$ 917116. 31<br>220110201111 **BRATIOLA** 120  $08 - 24 - 11$ <br> $08 - 23 - 13$  $-05$ 22222222 **AAAAA**<br>AAAA  $-05$ <br>  $-06$ <br>  $-06$ <br>  $-05$  $\frac{120}{120}$  $08-23-13$   $08-24-11$   $03-26-14$   $08-30-10$   $08-30-10$  $\frac{100}{100}$ 2/6493111 20121949  $120$  $\frac{120}{120}$  $100$  $\frac{0.06}{0.05}$  $100$  $^{100}_{100}$  $-06$ <br> $-05$ Do not include  $1001$  $105$  $)00$ students that do not  $^{100}_{100}$  $^{100}_{100}$ have access to  $1004$  $^{100}_{100}$ meals  $102$  $05$ <br> $05$ <br> $05$  $100$  $100$  $.24$

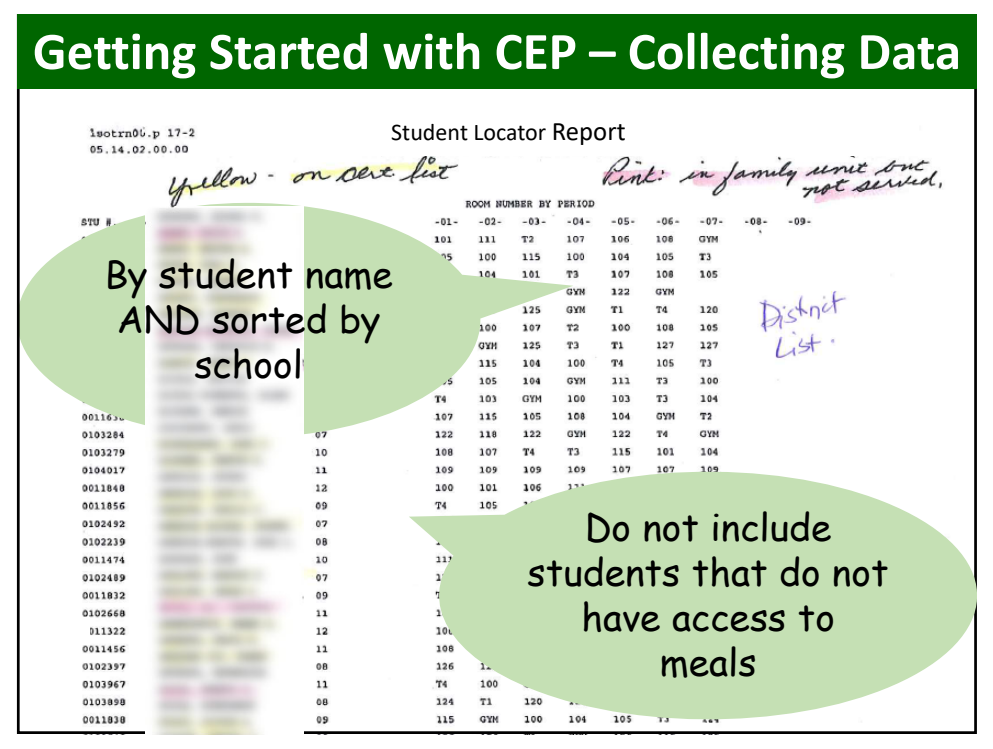

# **Getting Started with CEP – Collecting Data**

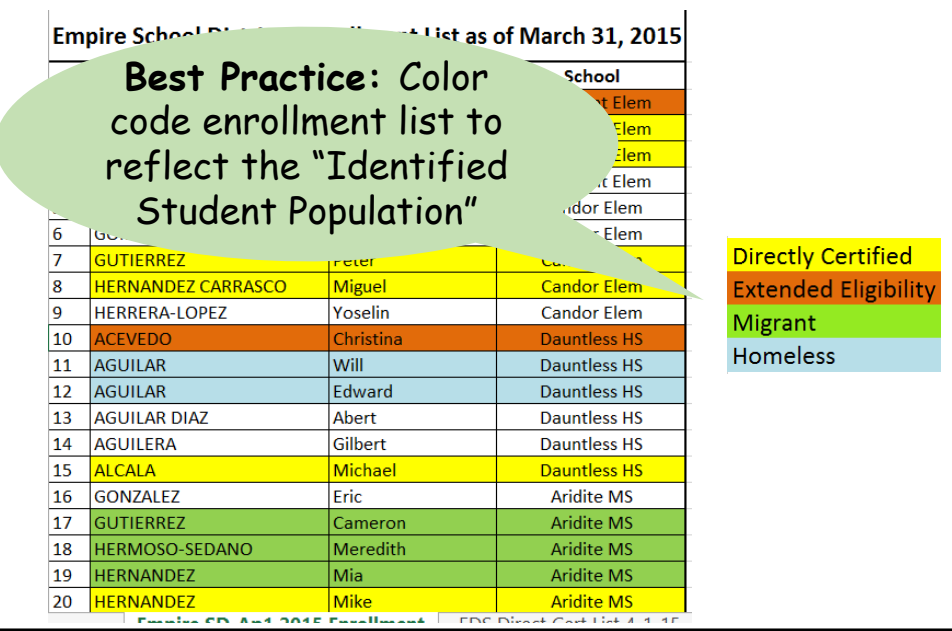

17

#### **Getting Started with CEP – Collecting Data**

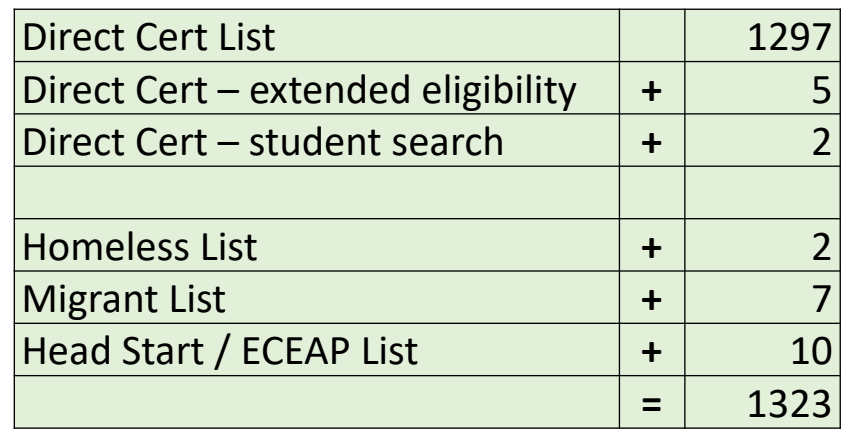

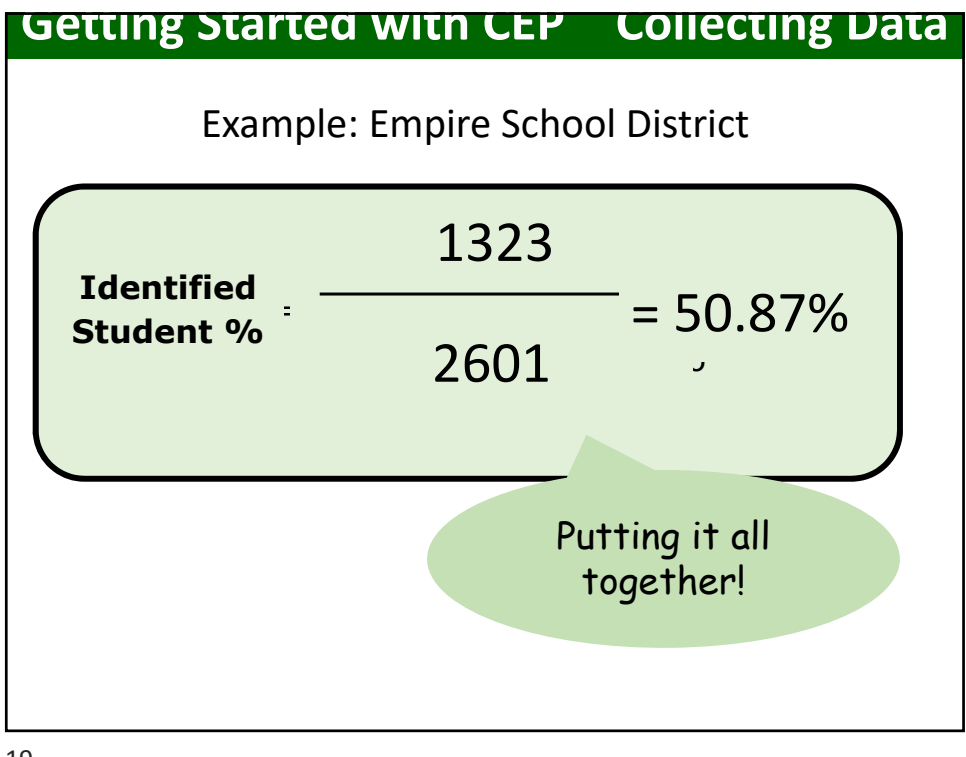

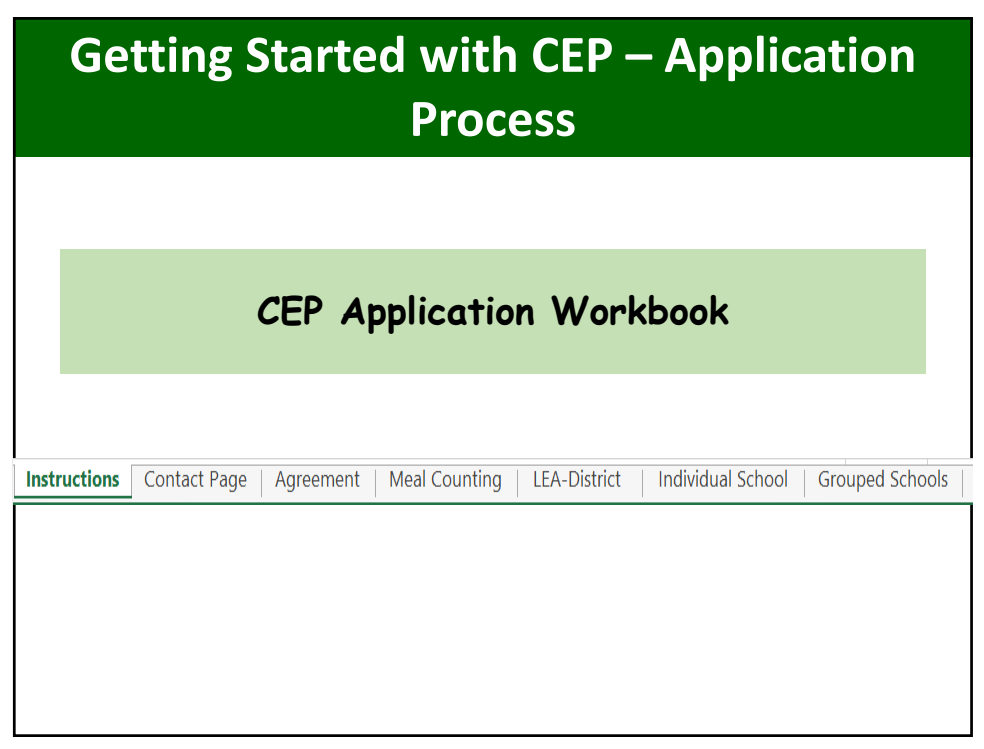

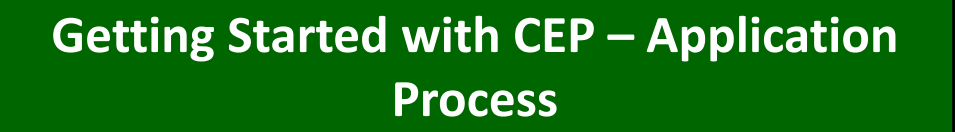

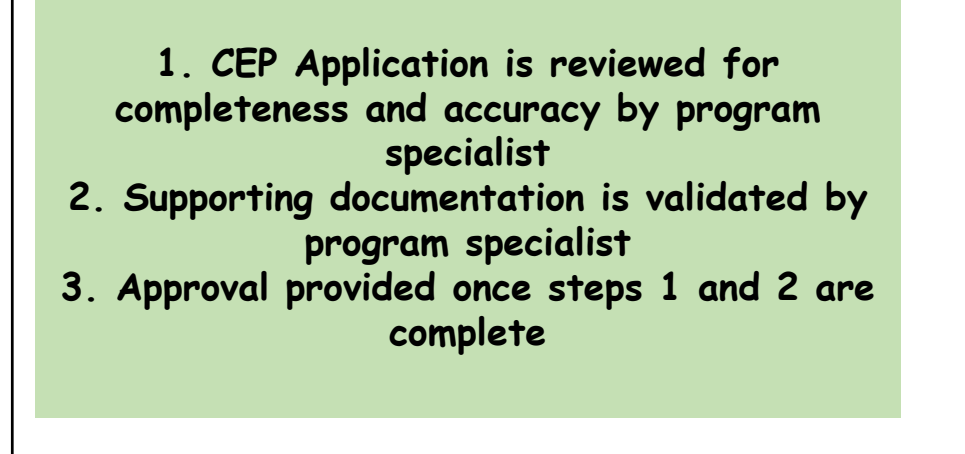

### **Getting Started with CEP – Document Retention**

**Must retain records used in development of the ISP** 

- Initial year of approval
- Year any updates are made to the ISP

**3 years after submission of the final claim for reimbursement** 

#### **Grouping Strategies**

#### **Qualify a near‐eligible site with an eligible site to make both sites eligible**

School A: 105/300 = 35% Identified Student School B: 325/500 = 65% Identified Student Group School A & B = 53.8% Identified Student

23

#### **Reimbursement under CEP**

**Identified Student % x 1.6 <sup>=</sup> Reimbursed at Free Rate** 

**Remainder reimbursed at Paid Rate** 

 \* Any meal costs in excess of the total Federal reimbursement must be covered through non‐Federal sources.

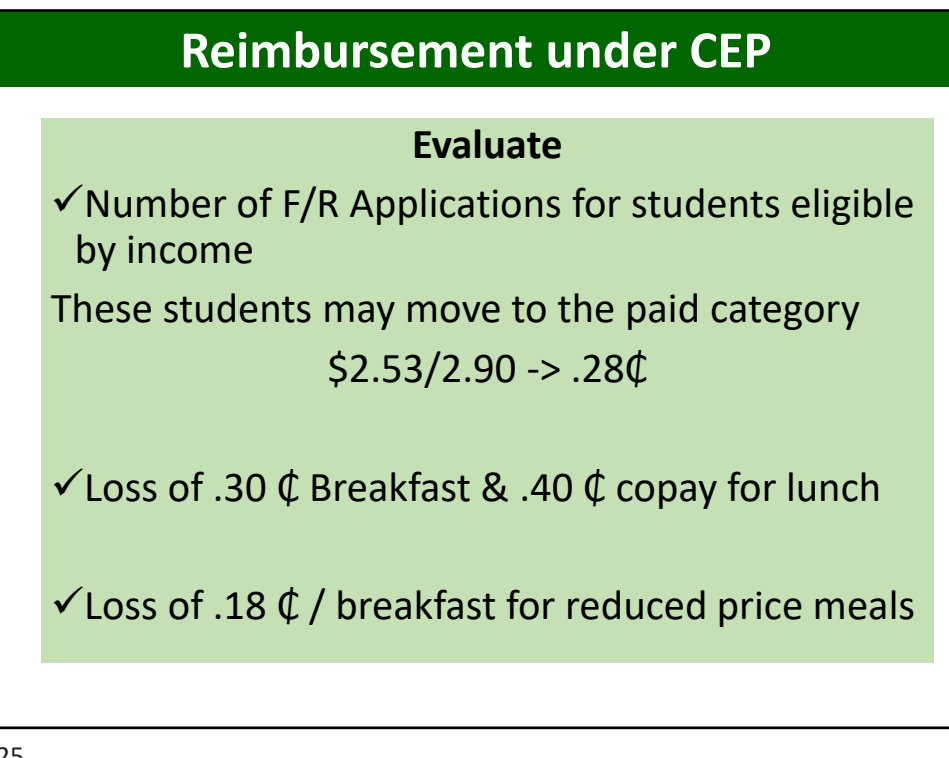

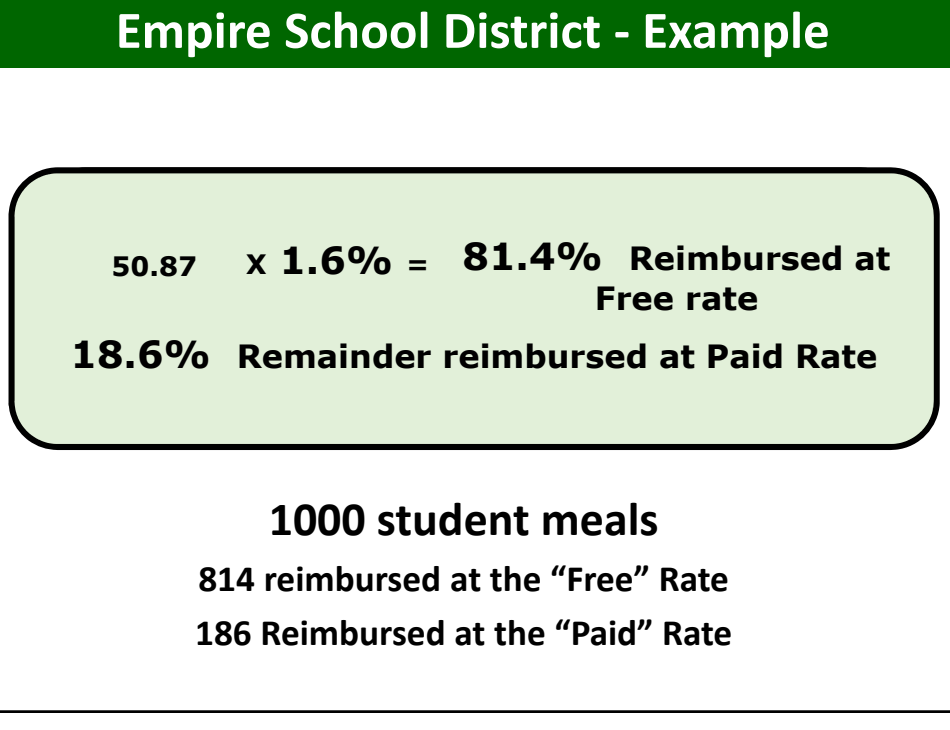

<span id="page-13-0"></span>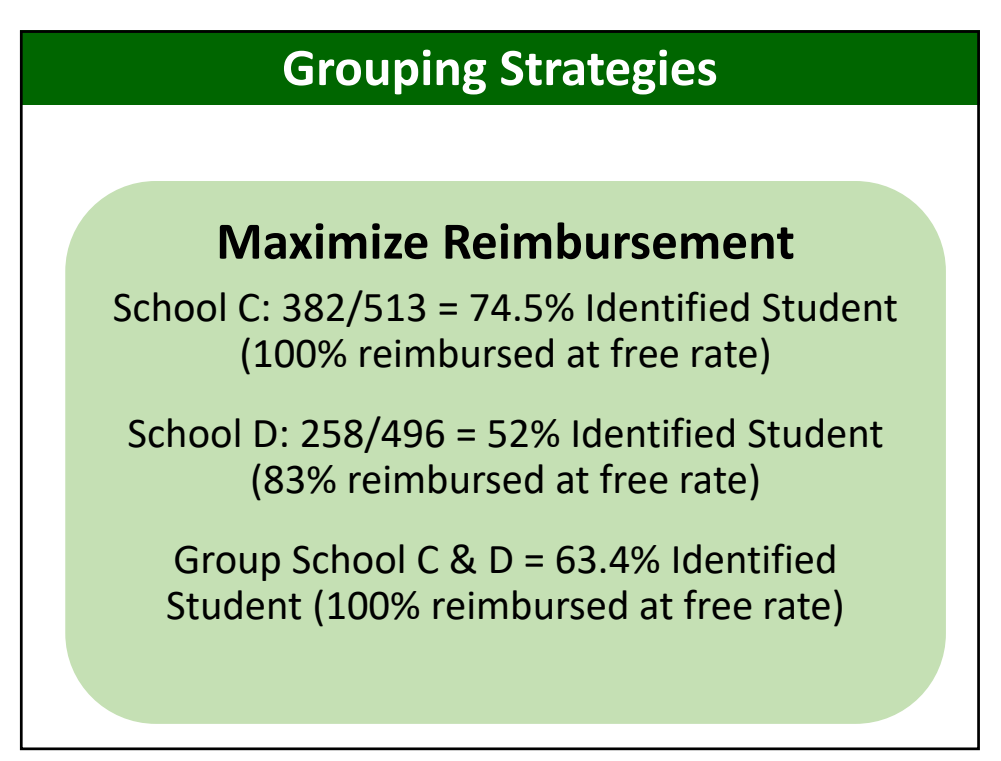

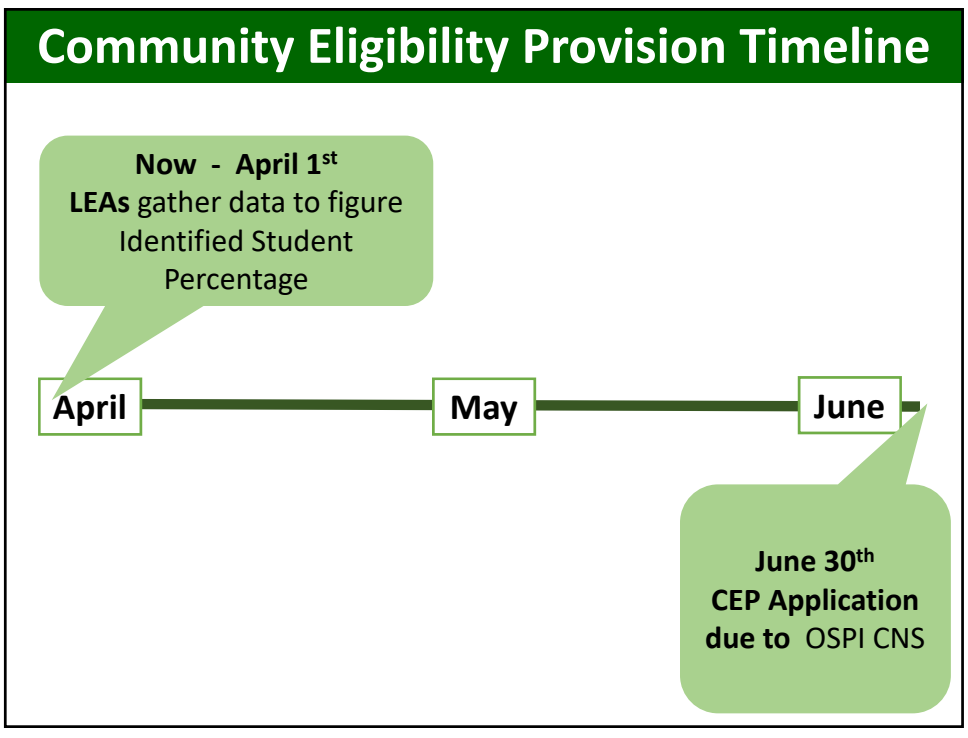

## **Where do I find Community Eligibility Provision guidance and resources?**

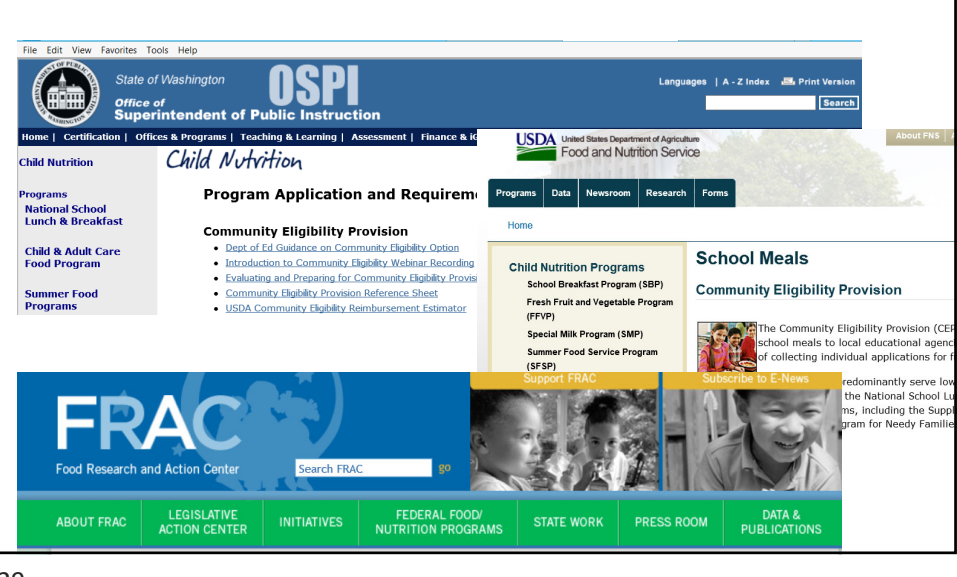

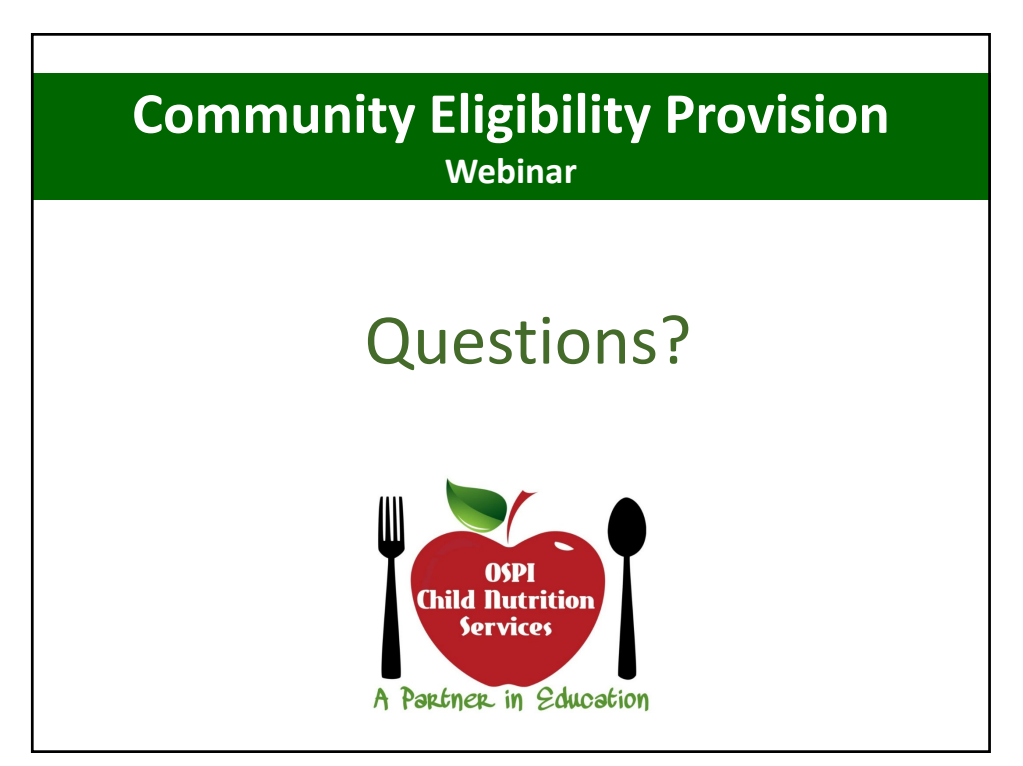